## **TSTE19 Power Electronics**

## Examination (TEN1)

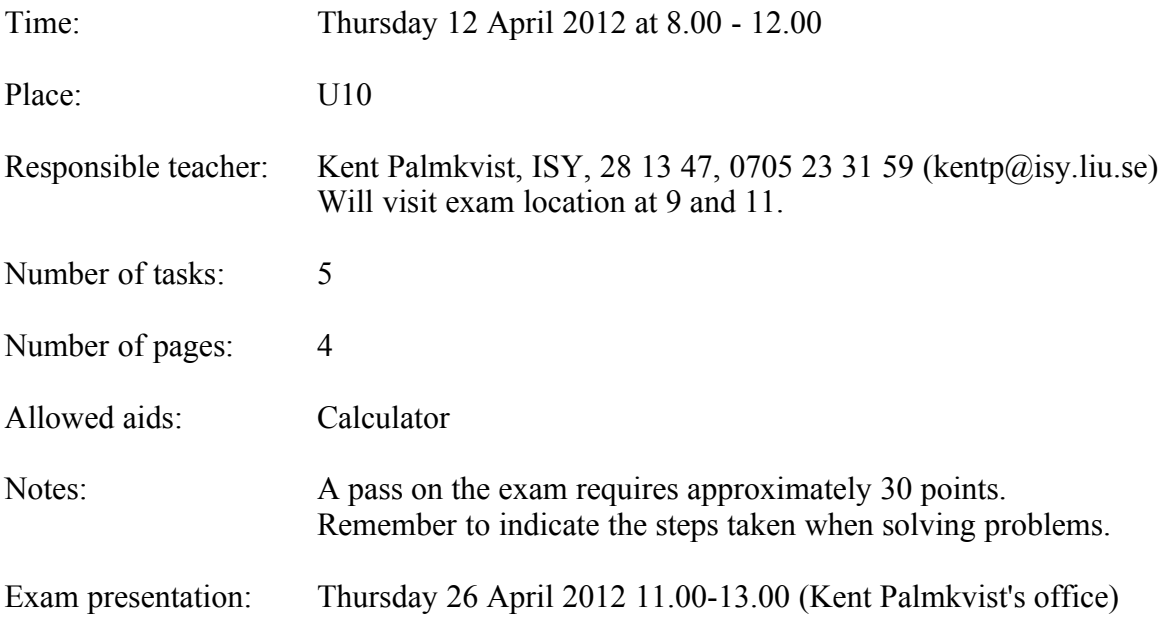

- 1. a) Why do an increase of the switching frequency in a step-down converter make it possible to use an inductor with smaller physical size? (2)
	- b) Is the speed of the synchronous motor dependent on the voltage or frequency of the driving voltage? (2)
	- c) Can the fundamental component of a signal be larger than the peak value? Motivate your  $answer.$  (2)
	- d) What does the acronym IGBT stand for? (2)
	- e) Does the Cúk dc-dc converter produce a positive or negative voltage? (2)

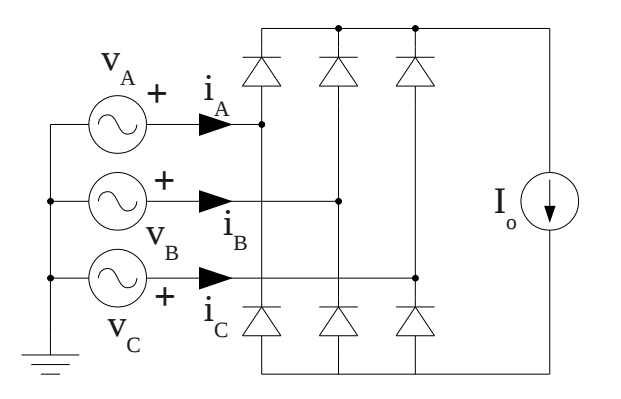

- 2. The 3-phase  $AC$ -> $DC$  conver above have load  $I_0$  of 10 A. Assume the diodes are ideal. The AC input voltages  $v_A$ ,  $v_B$  and  $v_C$  are 240V rms, with a 50 Hz fundamental frequency.
	- a) Draw the waveforms of  $v_A(t)$  and  $i_A(t)$ . Indicate angles/time and voltages/currents. (6)
	- b) Calculate the amplitude of the 1<sup>st</sup> and 2<sup>nd</sup> harmonic of the current i<sub>A</sub>(t). (6)
- 3. An AC-DC converter consists of 4 thyristors. These are mounted onto one common heat sink. The input voltage is 400V rms, input current 4 A rms, output voltage is 250V, output current 6 A.The ambient temperature can reach a maximum of 50 degrees. The thermal resistance between junction and case is 2 °C/W, and the case to ambient thermal resistance is 0.8 °C/W. Assume all power loss occur in the thyristors and are equally distributed between them.

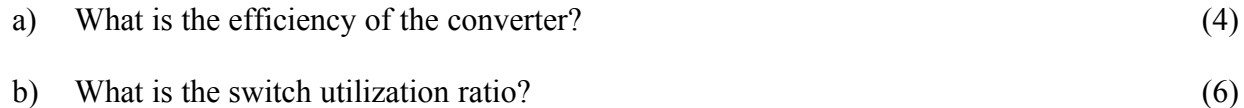

c) What is the maximum temperature in the junction of the thyristors? (6)

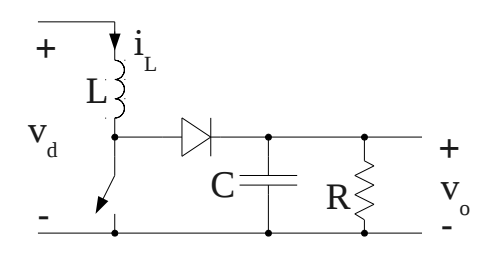

- 4. The step-up (boost) converter above is working in the continous conduction mode. The switching rate D = 0.75, input voltage V<sub>d</sub> = 12 V. C is large, R = 80  $\Omega$ , and L = 50  $\mu$ H. The switching frequency is 50 kHz.
	- a) Calculate the output voltage  $v_0$ . (6)

- b) Draw the waveform for  $i<sub>L</sub>(t)$  and indicate when the switch is on and off. (6)
- c) Calculate the maximum current through the inductor L. (4)

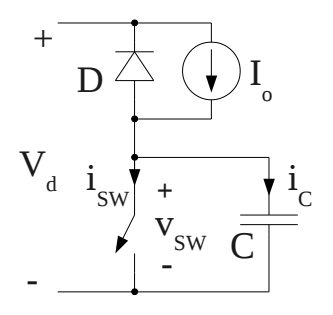

- 5. The circuit above describes a turn-off snubber consisting of the capacitance C. The flywheel diode D have a reverse recovery time of 0.2 us, The input voltage  $V_d$  is 380V, and the current  $I_0$  is 10 A. The switch have a turn-off time of 0.5 μs (linear current decrease), and a turn-on time of 0.5 us (linear current increase). The voltage across the snubber capacitance should reach the input voltage after the same time as the switch current reaches zero.
	- a) Draw the waveforms of  $i<sub>C</sub>$ ,  $i<sub>SW</sub>$ , and  $v<sub>SW</sub>$  at the switch turn-off. (4) b) Draw the waveforms of  $i<sub>C</sub>$ ,  $i<sub>SW</sub>$ , and  $v<sub>SW</sub>$  at the switch turn-on. (6)
	-
	- c) Compute the peak value of  $i_{SW}$  at switch turn-on.  $(6)$

Formula collection TSTE19 Power Electronics

Fourier series coefficients using symmetri, Table 3.1

Even 
$$
f(-t)=f(t)
$$
  $b_h=0$   $a_h=\frac{2}{\pi}\int_{0}^{\pi}f(t)\cos(h\omega t)d(\omega t)$   
\nOdd  $f(-t)=-f(t)$   $a_h=0$   $b_h=\frac{2}{\pi}\int_{0}^{\pi}f(t)\sin(h\omega t)d(\omega t)$   
\nHalf-wave  $f(t)=-f(t+\frac{1}{2}T)$   $a_h=b_h=0$  for even h  
\n $a_h=\frac{2}{\pi}\int_{0}^{\pi}f(t)\cos(h\omega t)d(\omega t)$  for odd h  
\n $b_h=\frac{2}{\pi}\int_{0}^{\pi}f(t)\sin(h\omega t)d(\omega t)$  for odd h  
\nEven quarter-wave Even and half-wave  $b_h=0$  for all h  
\n $a_h=\frac{4}{\pi}\int_{0}^{\frac{\pi}{2}}f(t)\cos(h\omega t)d(\omega t)$  for odd h  
\n $a_h=0$  for even h  
\nOdd quarter-wave Odd and half-wave  $a_h=0$  for all h  
\n $b_h=\frac{4}{\pi}\int_{0}^{\frac{\pi}{2}}f(t)\sin(h\omega t)d(\omega t)$  for odd h  
\n $b_h=0$  for even h

Undamped series resonant circuit, equations 9-3, 9-4

$$
i_{L}(t) = I_{L0} \cos \omega_{0} (t - t_{0}) + \frac{V_{d} - V_{c0}}{Z_{0}} \sin \omega_{0} (t - t_{0})
$$
 (9-3)

$$
V_d^{\left(+\right)} = C \frac{1}{\sqrt{2}} V_c^{\left[V_{\text{CO}}\right]} \quad V_c(t) = V_d^{\left(-\left(V_d - V_{c0}\right)\cos\omega\left(t - t_0\right) + Z_0 I_{L0}\sin\omega_0\left(t - t_0\right)\right)} \tag{9-4}
$$

Undamped parallel resonant circuit, equations 9-20, 9-21

$$
i_L(t) = I_d + (I_{L0} - I_d) \cos \omega_0 (t - t_0) + \frac{V_{c0}}{Z_0} \sin \omega_0 (t - t_0)
$$
(9-20)

$$
I_{d} \left( \bigoplus_{L} \frac{1}{2} \left| \bigoplus_{c}^{i_{L}} \frac{[I_{L0}]}{C} \right| \right) + V_{c} [V_{C0}]
$$
\n
$$
v_{c}(t) = Z_{0} (I_{d} - I_{L0}) \sin \omega (t - t_{0}) + V_{c0} \cos \omega_{0} (t - t_{0}) \qquad (9-21)
$$

Integration rules

$$
\int_{a}^{b} f(ax) dx = \int_{A}^{B} f(g(t))g'(t)dt \quad \text{if } a = g(A) \text{ and } b = g(B)
$$
\n
$$
\int_{a}^{b} \sin(x) dx = [-\cos(x)]_{a}^{b}
$$
\n
$$
\int_{a}^{b} \cos(x) dx = [\sin(x)]_{a}^{b}
$$